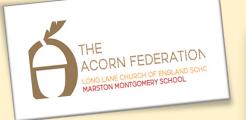

Knowledge Organiser Lesson 1 Identify the input and output devices

Audio, microphone, speaker, headphones, input device, Lesson 2 To explain that audio recordings can be edited

Audio, sound, podcast, edit, trim, Teach Computing

## Lesson 3 - Creating a podcast

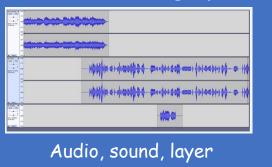

Lesson 4 Apply audio editing skills

Audio, sound, record, edit playback,

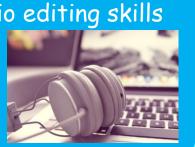

Lesson 5 Combining Audio Audio, sound, load, import, save, MP3

Lesson 6 - Evaluate editing choices made

Export, MP3, audio, editing, evaluate,

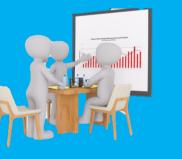

LKS2 Audio Production Summer Term